## **FICHE 14 : CREER UNE LETTRINE**

- Sélectionner la lettre à présenter en lettrine.
- **Format/Lettrine**.
- Sélectionner l'emplacement (dans le texte ou dans la marge).
- **OK**.

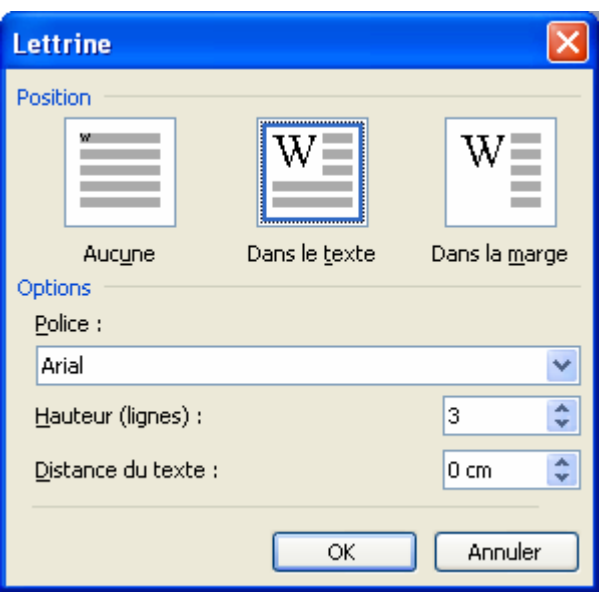